## **Lösung 22 Rechnungen erstellen**

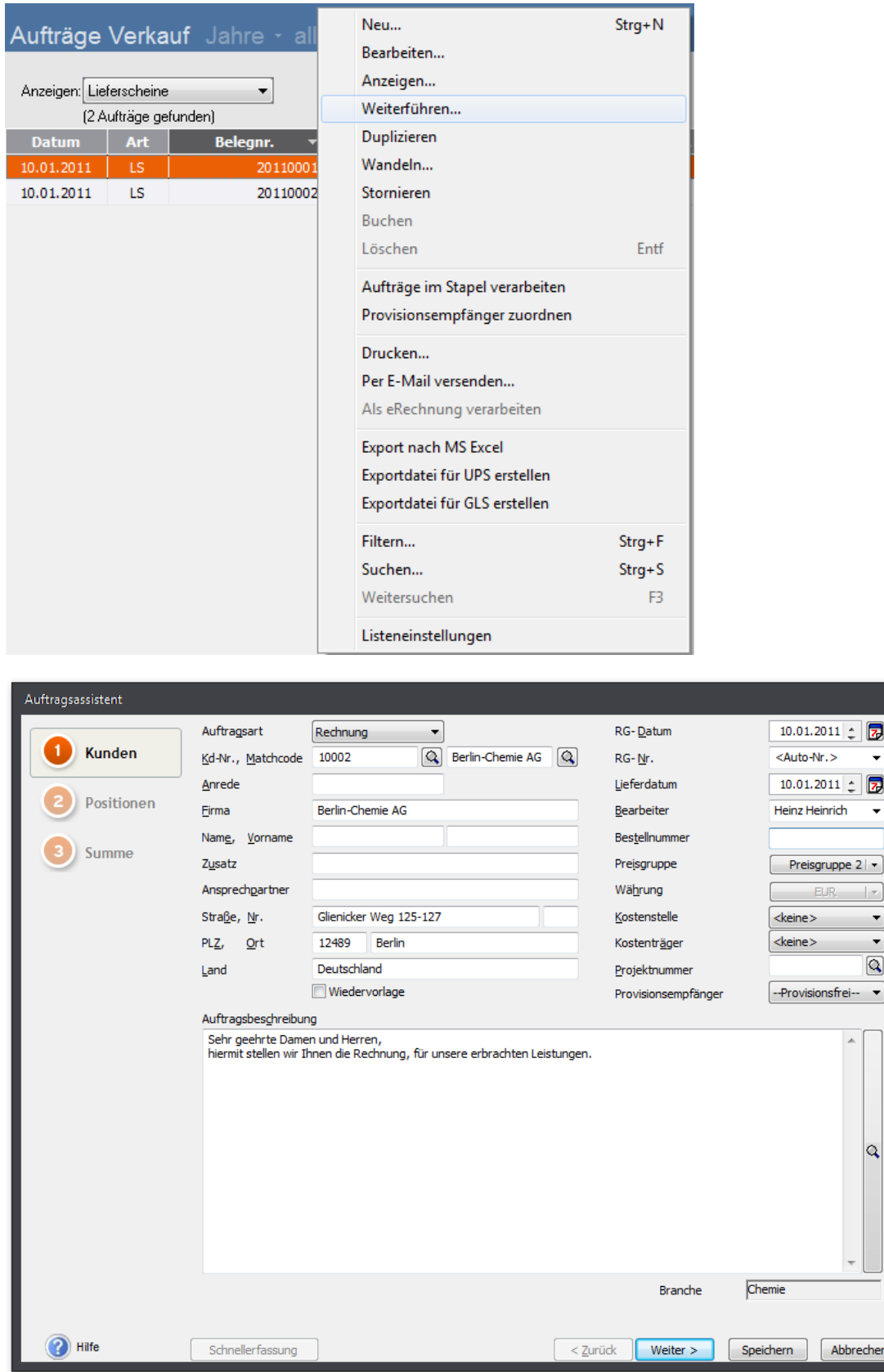

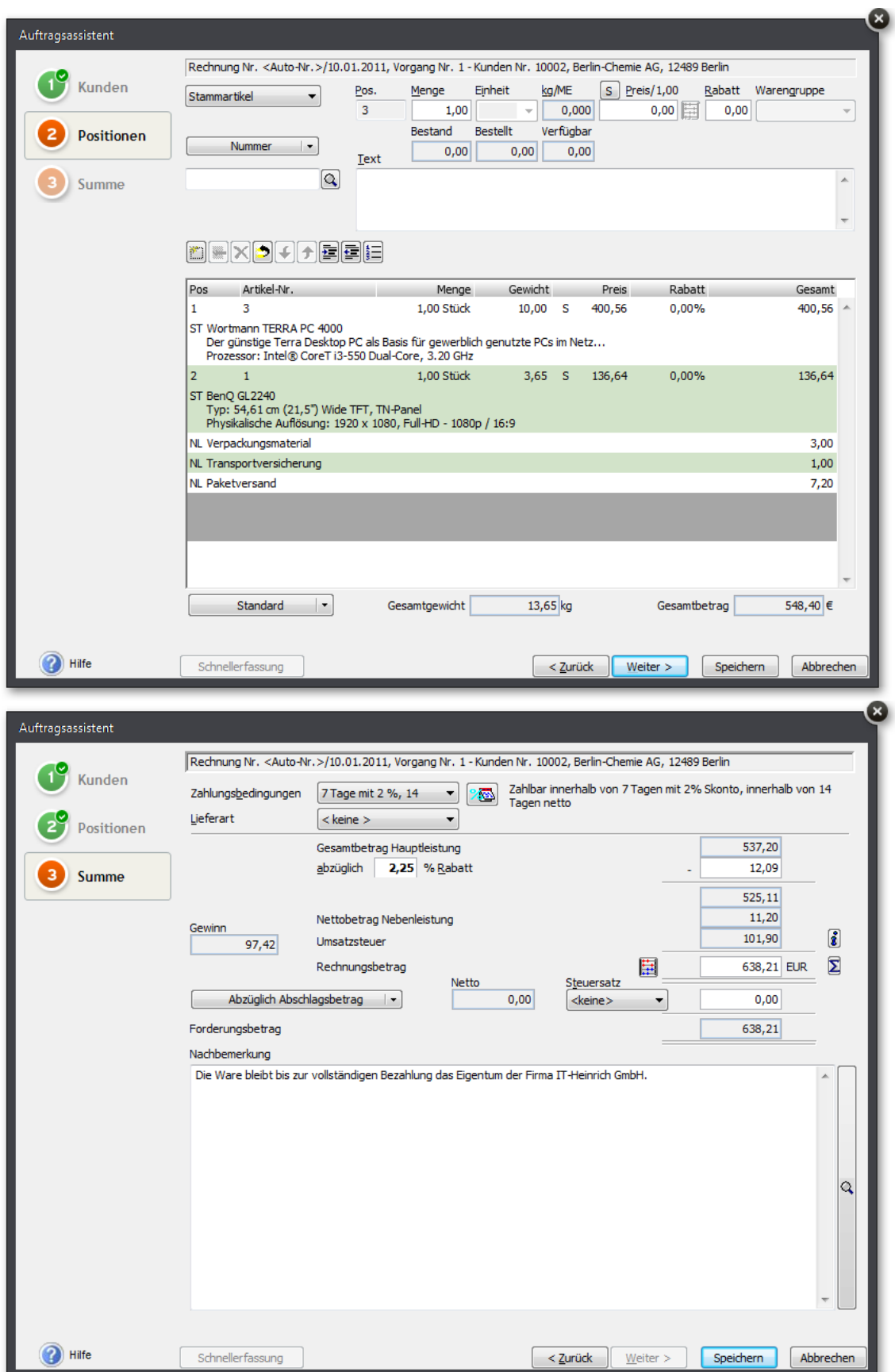

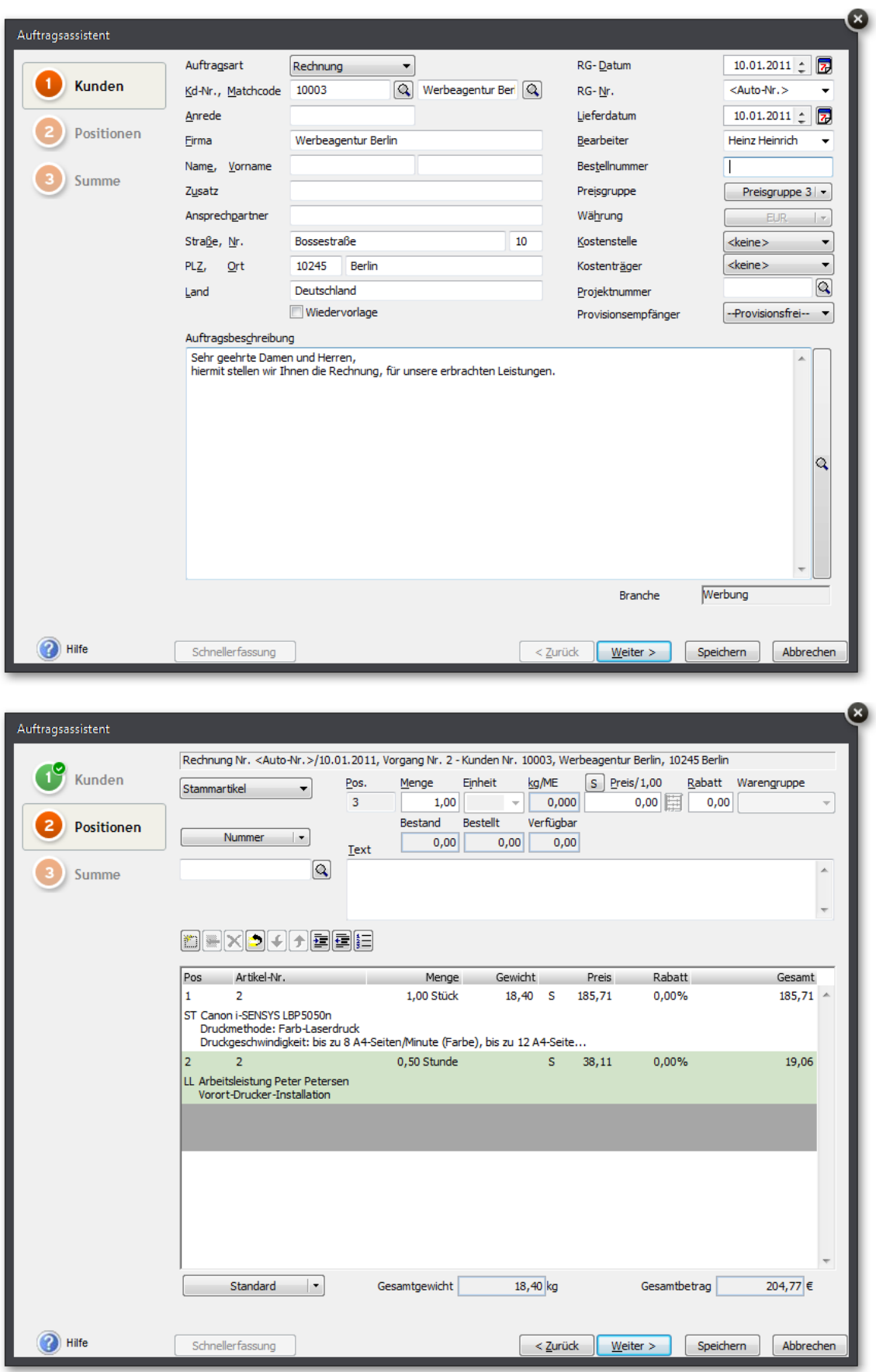

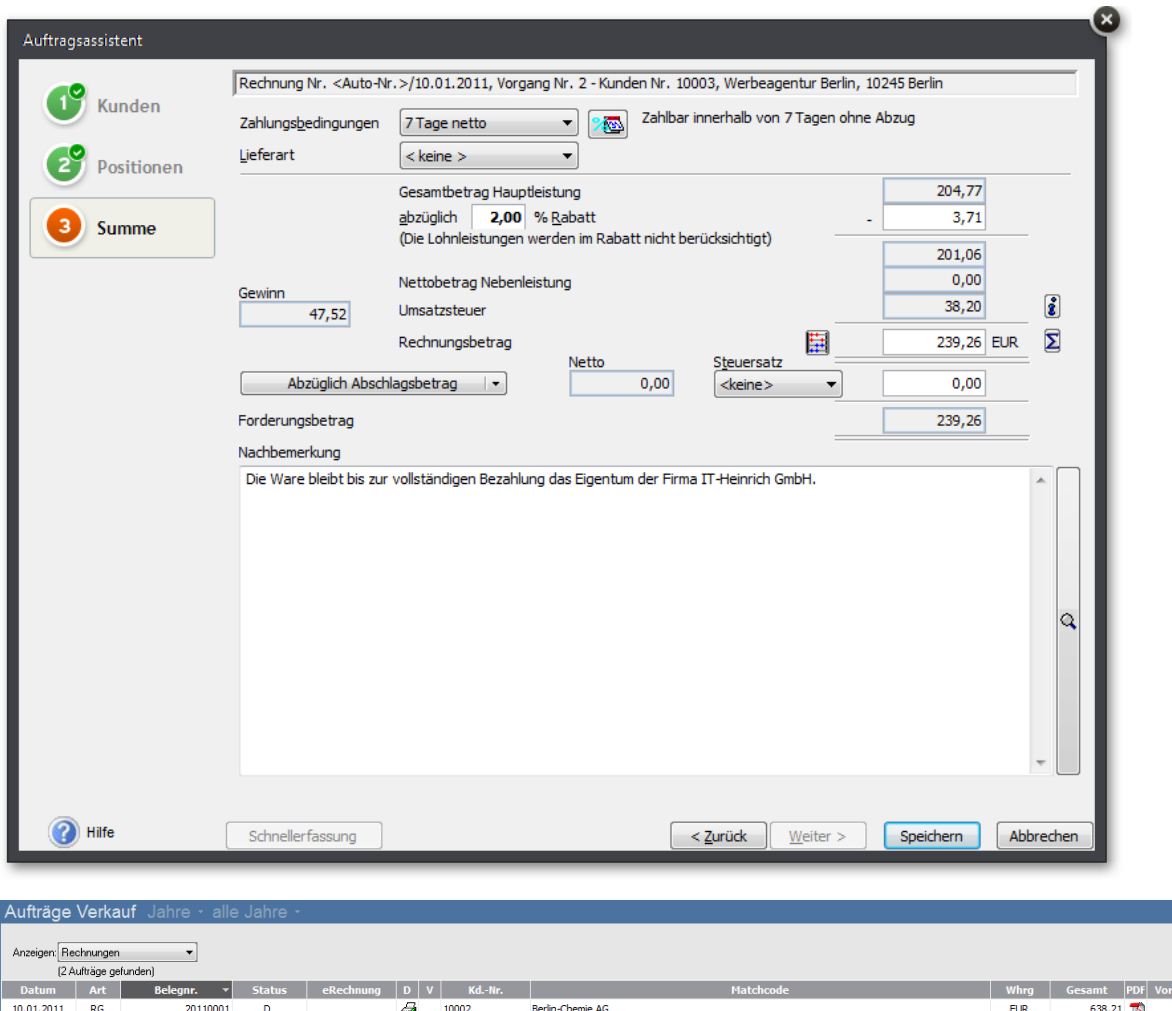

TÃ

ng.